## **ConfigDB from YAML**

Conversation with Matt/Ric/Riccardo/cpo on April 4, 2024. For complex area detectors.

## WE CAN REQUEST CHANGES FROM TID

You could consider running Ric's scripts and create a dummy epixM in configdb (don't touch the official one).

In epixuhr\_config\_store can we create a Root object and iterate over it to create the json? Worth exploring. Might require the hardware to exist? Or we could use "simulation" somehow?

\*\*\*\*\*\*\*\*\*\*\*\*\*\*\*\*\*\*\*\*\*\*\*\*\*\*\*\*\*\*\*\*\*\*\*\*\*\*\*\*\*\*\*\*\*\*\*\*\*\*\*\*\*\*\*\*\*\*\*\*\*\*\*\*\*\*\*\*\*\*

- look in yaml files

- translate those yaml files into epixuhr\_config\_store.py (do with python?)
- o another possibility: rogue command to dump out the registers? pick out the read-write ones. might also include the type info
- all these registers should go into the "expert" section
- o there is also a "user" section with a simplified user variables which get "translated" by code into the official "expert" structure.
- Ric says there are "helper" variables in the user section,
- e.g. charge-injection patterns, that aren't necessarily modified
- by the user. The charge-injection script modifies those variables.
- Ric says perhaps this should be in a third section? (not user/expert?)
- need to find out the types by looking at devGui or firmware/\*.py files that define devGui
- set most values to 0 then tweak critical ones to non-zero - a command for the next step:
- (first command creates confidb schema)

 o python epixm320\_config\_store.py --prod --user tstopr --inst tst --alias BEAM --name epixm --segm 0 --id epixm320\_serial1234 --dir /cds/home/c/cpo/git /epix-hr-m-320k/

(second command fills in values)

 o python epixhr\_config\_from\_yaml.py --prod --user tstopr --inst tst --alias BEAM --name epixm --segm 0 --id epixm320\_serial1234 --yaml [Root:/cds/home](http://Root/cds/home/c/cpo/git/epix-hr-m-320k/software/config/ePixHRM320k_75000018efb4ab01_ASIC_u1.yml) [/c/cpo/git/epix-hr-m-320k/software/config/ePixHRM320k\\_75000018efb4ab01\\_ASIC\\_u1.yml](http://Root/cds/home/c/cpo/git/epix-hr-m-320k/software/config/ePixHRM320k_75000018efb4ab01_ASIC_u1.yml)

"--dir" is used by the \*\_config\_store.py to locate any files that may be needed. For the ePixM, these are csv files in the config/ area for setting up the PLL. The UHR doesn't seem to have .csv files, but it may be useful for picking up the .txt files in config/pll.

top = epixm320\_cdict(args.dir+'/software/config')

top.setInfo('epixm320hw', [args.name](http://args.name), args.segm, [args.id](http://args.id), 'No comment')

these are the csv file-loading lines:

 top.set(base+'\_250\_MHz', np.loadtxt(prjCfg+'/EPixHRM320KPllConfig250Mhz.csv', dtype='uint16', delimiter=',', skiprows=1, converters=conv)) top.set(base+'\_125\_MHz', np.loadtxt(prjCfg+'/EPixHRM320KPllConfig125Mhz.csv', dtype='uint16', delimiter=',', skiprows=1, converters=conv))

csv are passed to the root.fnInitAsic(dev, cmd, (csv\_file\_index\_into\_list\_of\_csv\_files,)). For the UHR, this function is in the root.App block.

run epixhr\_config\_from\_yaml.py with different arguments to update the values in the schema. epixm has 5 or 6 yaml files. These are the lines and files for the UHR (see \_App.py: fnInitAsic()):

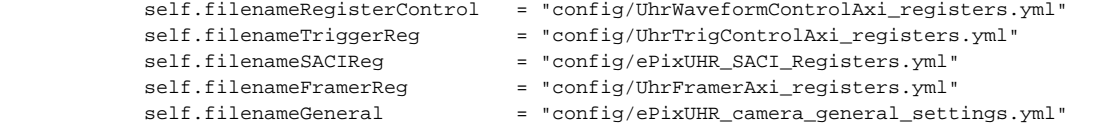

new yaml files (with a new "schema") can be provided by the TID group (and the detector group?) as time goes on. Ric has a mechanism to update the schema but preserve the values (!) (see [https://confluence.slac.stanford.edu/display/PSDMInternal/Debugging+DAQ#DebuggingDAQ-](https://confluence.slac.stanford.edu/display/PSDMInternal/Debugging+DAQ#DebuggingDAQ-MakingSchemaUpdatesinconfigdb)[MakingSchemaUpdatesinconfigdb\)](https://confluence.slac.stanford.edu/display/PSDMInternal/Debugging+DAQ#DebuggingDAQ-MakingSchemaUpdatesinconfigdb).

Can add/drop/modify fields as necessary with Ric's sheme.

in epixm\_config.py reads the configdb and re-creates the .yaml files in /tmp (so that changes made using the configDb editor are also picked up). Also creates Root.filename<yamlname> variables. yamlname is the third argument here (PowerSupply):

## toYaml('App',['PowerControl'],'PowerSupply')

then this InitASIC gets the /tmp/yamlname inserting a filename into a variable of this Root class (editing the class): (filename is not passed in; see dictToY aml() in configdb/det\_config.py: This line does the trick: setattr(dev, 'filename'+name,fn)) (arg has the index that points to an entry in a list that has clock frequencies, .csv files, etc.)

cbase.fnInitAsicScript(None,None,arg)

goal might be to get the above script to work. fnlnitAsic() itself isn't called by \*\_config.py because it hardcodes the filename and path.

in future perhaps consider adding arguments instead of modifying class?

copy lines from devGui, e.g.

 $\cbase = ePixM.Root(top\_level = 'tmp',$  $=$  /dev/datadev\_0', dev

pollEn = False, initRead  $=$  False, justCtrl  $= True,$ fullRateDataReceiverEn = False) cbase.saveAddressMap("filename")

parse with python to generate a schema?

Root python class knows the schema, .yaml has the values

Matt's epixhr\_config\_from\_yaml\_set.py iterates over multiple yaml files

Watch out for:

- enum keywords have [] () that are invalid python/XTC2 names. can request to have them changed, or need to "translate"

- previously debugging those errors in JsonToXtc was difficult, but this may be improved with recent changes from Gabriel. Ric thinks this may not cover much of the phase-space for errors, but we can consider improving it by talking with Gabriel. e.g. a new epixm release removed a variable from the yaml, but was in the schema and python class. Got a default value of zero and JsonToXtc was unhappy because it expects one of the enum keywords.